# **Exercises for Advanced Graphics (Lectures 1-4)**

## *All work to be submitted by email in a single PDF, no less than 48 hours before supervision.*

In this exercise you are asked to write OpenGL code in Java. We have prepared a minimal 'HelloGL' at:

[https://github.com/AlexBenton/Teaching/](https://github.com/AlexBenton/Teaching/tree/master/AdvGraph1718/OpenGL%20Demos/com/bentonian/gldemos/hellogl/HelloGL.java) [tree/master/AdvGraph1718/OpenGL%20Demos/](https://github.com/AlexBenton/Teaching/tree/master/AdvGraph1718/OpenGL%20Demos/com/bentonian/gldemos/hellogl/HelloGL.java) [com/bentonian/gldemos/hellogl/HelloGL.java](https://github.com/AlexBenton/Teaching/tree/master/AdvGraph1718/OpenGL%20Demos/com/bentonian/gldemos/hellogl/HelloGL.java)

HelloGL.java uses LWJGL, available through Maven or at:

<https://www.lwjgl.org/download>

You are free to expand on HelloGL.java, or write your own Java code from scratch, or build on the framework classes supplied in the repo, as you see fit.

## **1. Initial geometry**

- a. Render a white triangle on a blue background. [HelloGL.java does this for you already.]
- b. Replace the triangle with a circle.
- c. Texture the circle with a red brick pattern. You may do so procedurally or with a texture image.

## **2. Perspective**

Replace the circle with a cube, preserving your texturing, and then:

- a. Implement 3D orthographic projection.
- b. Implement 3D perspective projection.

In both cases show the cube from an angle, not face-on.

## **3. Lighting**

- a. Implement ambient + diffuse illumination with Phong shading.
- b. Add specular illumination. Choose a camera angle which specifically demonstrates the highlighting of specular illumination on a shiny cube.

## **4. Final geometry**

a. Replace your cube with the Utah Teapot[1] or Stanford Bunny[2].

You should submit eight screenshots. You do not need to submit your code, but feel free to include code snippets if you have questions.

[1] Available in many file formats online, or from:

[https://github.com/AlexBenton/Teaching/blob/master/AdvGraph](https://github.com/AlexBenton/Teaching/blob/master/AdvGraph1718/OpenGL%20Demos/teapot.off)

[1718/OpenGL%20Demos/teapot.off](https://github.com/AlexBenton/Teaching/blob/master/AdvGraph1718/OpenGL%20Demos/teapot.off)

[2] Available in many file formats online, or from:

[https://github.com/AlexBenton/Teaching/blob/master/AdvGraph](https://github.com/AlexBenton/Teaching/blob/master/AdvGraph1718/OpenGL%20Demos/bunny.off) [1718/OpenGL%20Demos/bunny.off](https://github.com/AlexBenton/Teaching/blob/master/AdvGraph1718/OpenGL%20Demos/bunny.off)

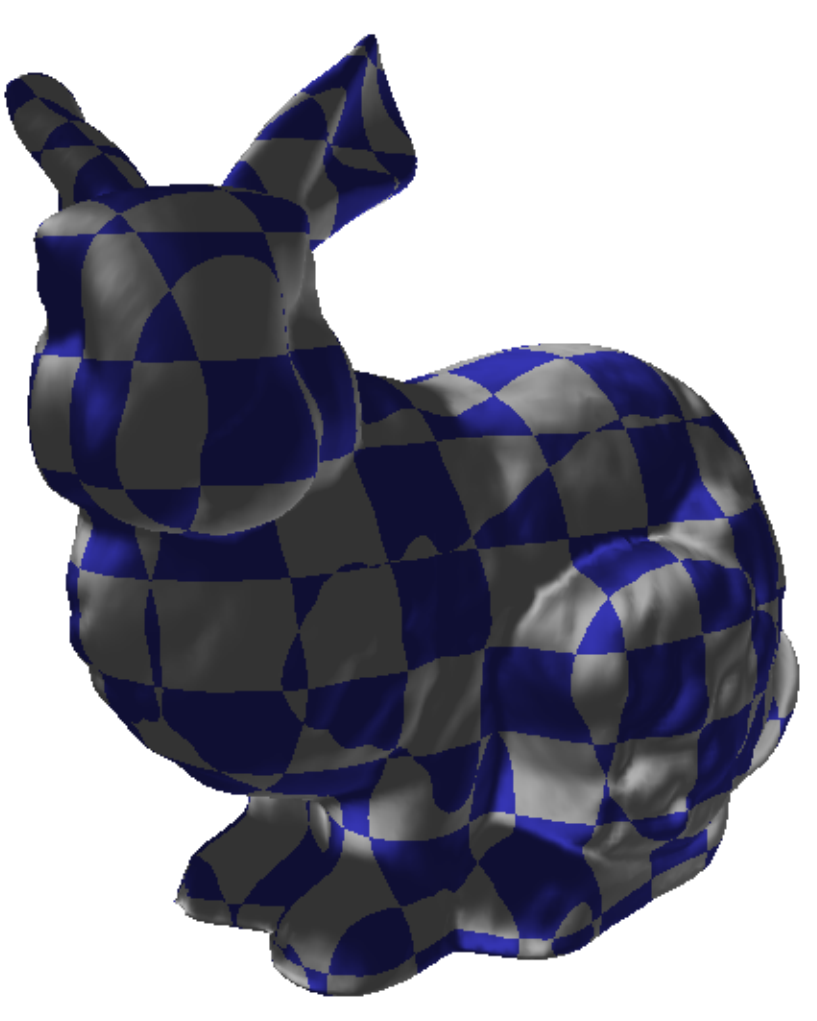